## **ΑΛΕΞΑΝΔΡΕΙΟ ΤΕΙ ΘΕΣΣΑΛΟΝΙΚΗΣ ΣΜΗΜΑ ΜΗΧΑΝΙΚΩΝ ΠΛΗΡΟΦΟΡΙΚΗ ΔΟΜΕ ΔΕΔΟΜΕΝΩΝ**

# **ΕΡΓΑΣΗΡΙΟ 4**

*Δημιουργία και χρήση απλά συνδεδεμένης λίστας (SimpleLinkedList)*

## **Άσκηση 4.1**

Για να κατασκευάσετε μια απλά συνδεδεμένη λίστα πρέπει να δημιουργήσετε τις δύο παρακάτω κλάσεις:

- **SLListNode class** η οποία περιγράφει ένα κόμβο μιας απλά συνδεδεμένης λίστας
- **SimpleLinkedList class** που υλοποιεί το **List interface**

# Δίνεται - ημιτελής – η κλάση **SLListNode** και το **List interface:**

Αρχείο ListNode.java

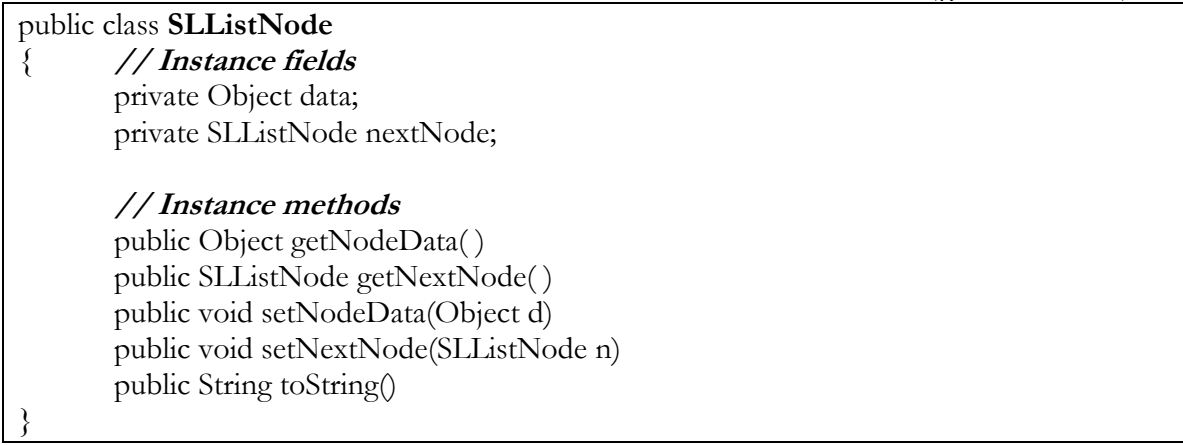

Αρχείο List.java

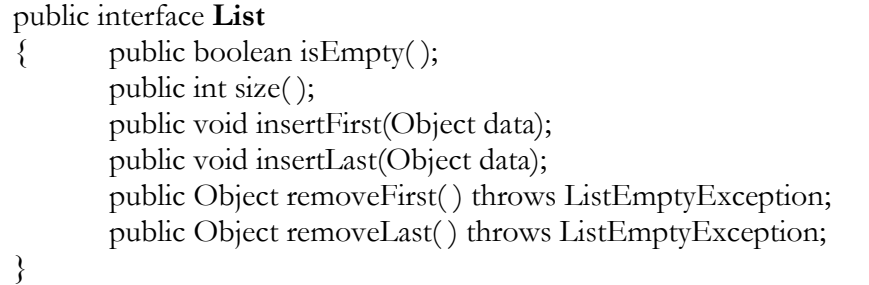

Αρχείο ListEmptyException.java

```
public class ListEmptyException extends RuntimeException
{
```
public ListEmptyException(String err)  $\{ super(err); \}$ 

}

## **Άσκηση 4.2**

Να γραφεί πρόγραμμα (**SLListManagement.java**) για την διαχείριση μίας λίστας, η οποία περιέχει Strings. Η διαχείριση να γίνεται μέσω ενός μενού όπως το παρακάτω:

#### **\*\*\*\*\*\*\*\*\*\* LINKED LIST MANAGEMENT \*\*\*\*\*\*\*\*\*\***

1- INSERT ELEMENT AT THE BEGINNING OF THE LIST 2- INSERT ELEMENT AT THE END OF THE LIST 3- DELETE FROM THE BEGINNING OF THE LIST 4- DELETE FROM THE END OF THE LIST 5- LIST LENGTH 6- IS THE LIST EMPTY 7- PRINT LIST 8- EXIT INPUT YOUR CHOICE  $(\pi.\gamma. 5)$ :

## **Επιπλέον Εξάσκηση:**

Δημιουργήστε μία απλά συνδεδεμένη λίστα η οποία να περιέχει σπουδαστές με τον βαθμό που έχουν πετύχει στις εξετάσεις του μαθήματος (μπορείτε να χρησιμοποιήσετε την κλάση **Student** από προηγούμενο εργαστήριο).

Στη συνέχεια γράψτε πρόγραμμα το οποίο να βρίσκει και να επιστρέφει **(α)** το σπουδαστή που πέτυχε τη μεγαλύτερη βαθμολογία και **(β)** το σπουδαστή με τη μικρότερη βαθμολογία. (Μπορεί μία μέθοδος να επιστρέφει και τους δύο σπουδαστές ταυτόχρονα;)